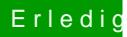

## Erledigt Recovery eines Hackintosh

Beitrag von Sascha\_77 vom 23. Dezember 2015, 11:03

Ich habe noch nie TimeMachine benutzt. Immer nur CCC. Bin bis jetzt gut ge